# **ANÁLISE DE TRANSIÇÕES DO USO E COBERTURA DO SOLO ENTRE 2015 E 2020 EM BOTUCATU, SP**

*Vinícius Fernandes Alves<sup>1</sup> , Edson Luis Bolfe 1,2, Taya Cristo Parreiras<sup>1</sup>*

<sup>1</sup> Universidade Estadual de Campinas - UNICAMP, Campinas, SP, feralvesvini@gmail.com, tayacristo1@gmail.com; <sup>2</sup>Embrapa Agricultura Digital, Campinas, SP, edson.bolfe@embrapa.br

### **RESUMO**

Botucatu está localizado na região centro-sul do estado de São Paulo e na faixa remanescente do bioma Cerrado. O presente trabalho objetivou quantificar e espacializar as transições do uso e ocupação da terra no município entre 2015 e 2020. Utilizou-se as bases de dados sobre a produção de citrus (laranja e limão) e dos cultivos temporários (cana, soja e milho) da Produção Agrícola Municipal (PAM/IBGE), dados fornecidos pelo Projeto Mapeamento Anual de Cobertura e Uso da Terra no Brasil (MapBiomas) e informações sobre o perfil espectro-temporal do Sistema de Análise Temporal da Vegetação (SatVeg/Embrapa). Os dados foram organizados e analisados no software QGIS, e representados por meio do diagrama *Sankey*. No período analisado, observou-se a substituição da citricultura pelas lavouras temporárias em algumas áreas. As informações geradas fornecem apoio para melhorar a compreensão da dinâmica do uso da terra do município.

*Palavras-chave —* Geotecnologias, MapBiomas, Citricultura, Cerrado.

## *ABSTRACT*

*Botucatu is located in the south-central region of São Paulo State and in the remaining part of the Cerrado biome. The present work aimed to quantify and spatialize the transitions of land use and cover in the municipality between 2015 and 2020. Databases on the production of citrus (orange and lemon) and temporary crops (cane, soybean and corn), of the Municipal Agricultural Production (PAM/IBGE), data provided by the Annual Mapping Project of Land Cover and Use in Brazil (MapBiomas) and information on the spectrotemporal profile of the Temporal Vegetation Analysis System (SatVeg/Embrapa) were used. The data were organized and analyzed in the QGIS software and represented using the Sankey diagram. In the analyzed period, it was observed the substitution of citriculture for temporary crops in some areas. The information generated provides support to improve the understanding of the dynamics of land use in the municipality.*

*Key words — geotechnologies; Mapbiomas; Citriculture, Cerrado.*

# **1. INTRODUÇÃO**

O Brasil é o maior produtor de laranja do mundo, sendo o estado de São Paulo o maior produtor do país [1]. No plantio dos citrus existem diversas variáveis que condicionam a produção, tais como: os riscos de mercado, riscos biológicos e fitossanitários, ou alterações em condições meteorológicas [2]. Incentivos públicos destinados a produção de outras culturas, como a cana-deaçúcar para a produção do etanol [3] e a soja, no contexto de aumento do consumo de proteína animal e de mudança de matriz energética [4], tem impulsionado a pressão na conversão de áreas ocupadas com citrus em algumas regiões de São Paulo.

O crescimento dos grãos e cana-de-açúcar no estado de São Paulo, especialmente convertendo áreas de fruticultura na região de Cerrado, é um fenômeno que deve ser considerado, visto que se trata do estado que mais produz laranja no país, fortalecendo a posição brasileira de liderança mundial do fruto [5]. Assim, torna-se relevante a compreensão da dinâmica de uso da terra, com objetivo de amparar políticas públicas e ações do setor produtivo em escala local.

As geotecnologias têm evoluído e se tornando cada vez mais indispensáveis para a gestão do território [6]. Para o ambiente rural e urbano o SIG se destaca no monitoramento do uso e ocupação da terra, servindo de apoio para as tomadas de decisões [7]. Ainda no que tange a agricultura, o interesse na utilização dessas tecnologias aumenta cada vez mais, já que agregam informações geográficas a análises, tanto pontuais quanto temporais, abrangendo uma vasta rede de estudos [8].

Um exemplo de base de dados disponibilizada atualmente é o projeto MapBiomas, que gera classificações de uso e ocupação do solo para o território brasileiro [9]. Esses dados permitem criar matrizes de transição, possibilitado a análise temporal por município. Com o lançamento da sexta coleção do MapBiomas a função de transições foi disponibilizada, facilitando os estudos do tema. Dessa forma, esta análise objetivou quantificar e espacializar as transições do uso e ocupação da terra no município de Botucatu, entre 2015 e 2020.

# **2. MATERIAIS E MÉTODOS**

# **2.1. Área de estudo**

O Município de Botucatu está localizado na região centrosul do Estado, a 235 km da capital paulista (Figura 1), possui 1.482,642 km² de território, sendo o décimo maior em extensão do estado [10]. De acordo com o último Censo Agropecuário de 2017, Botucatu possui 96.106 hectares de área de estabelecimentos agropecuários, dos quais 37.734 são destinados às lavouras (permanente e temporárias) e 53.694 hectares distribuídos entre pastagens e formações florestais [11]. Os biomas presentes no município são o Cerrado, que ocupa 83% da área, e a Mata Atlântica [12]. O clima, de acordo com a classificação de Koeppen é Cwa - Clima subtropical úmido, com o período chuvoso entre os meses de outubro a março [13]. Outros dois importantes fatores para a produção agrícola são os solos e a rede de drenagem de um território. Os solos predominantes da região são do tipo Argissolos e Latossolos [14] e o município possui vasta rede de drenagem, fazendo parte da Bacia Hidrográfica Sorocaba e Médio Tietê [15].

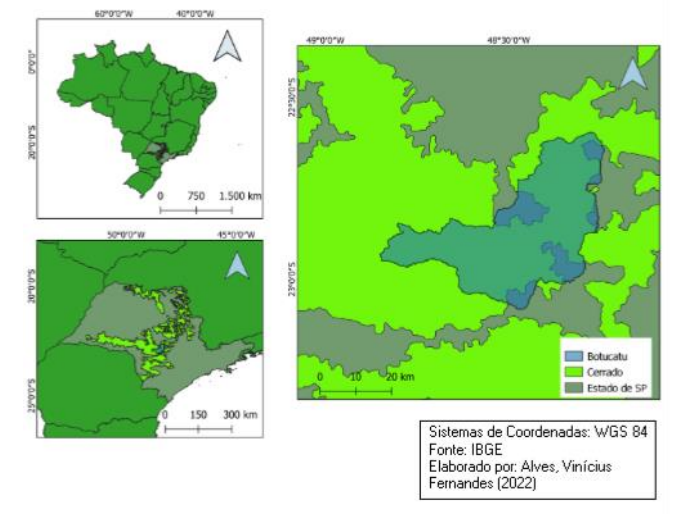

**Figura 1: Mapa de localização de Botucatu, SP. Fonte: IBGE (2022)**

#### **2.2. Bases de dados e análises**

Inicialmente, foi acessada a base de dados da Produção Agrícola Municipal (PAM) [16] do IBGE, no qual foi obtida a produção das principais culturas temporárias (cana-de-açúcar, soja e milho) e da citricultura (laranja e limão) de Botucatu, SP.

O uso e cobertura da terra foi obtido por meio da plataforma do programa MapBiomas, integrada com o Google *Earth Engine* (GEE). A partir dessa base, foi possível utilizar outra informação fornecida pelo projeto, o de transições de uso do solo. Para esta análise, utilizouse o mapa de transições de 2015 a 2020. Essa base de dados contém a tabela de transições representadas por meio dos códigos de legenda do MapBiomas, nas quais os dois primeiros dígitos representam o uso e cobertura anterior  $(2015)$  e, os dois últimos, o atual  $(2020)$ .

Para confirmação das informações visuais, foi utilizada a plataforma SATVeg, [17] da Embrapa, que disponibiliza os perfis temporais de índices de vegetação, que expressam as variações da biomassa vegetal na superfície terrestre ao longo do tempo. A análise e o recorte para o objeto de estudo foram realizados no software QGIS 3.22. Foi escolhido o diagrama *Sankey* para uma melhor representação gráfica das transições. O diagrama foi gerado na plataforma online *SankeyMatic*, a terminologia dos elementos foi escolhida a partir da tabela de legenda do MapBiomas.

## **3. RESULTADOS E DISCUSSÃO**

A partir da análise dos dados da PAM para os anos de 2015 e 2020 (Tabela 1), observa-se que a área colhida de grãos (milho e soja) e cana-de-açúcar passou de 20.550 hectares em 2015 para 27.839 hectares em 2020, crescendo aproximadamente 35,47%. No mesmo período, a área colhida de citros, passou de 8.000 hectares para 7.100 hectares, diminuindo cerca de 11,25%.

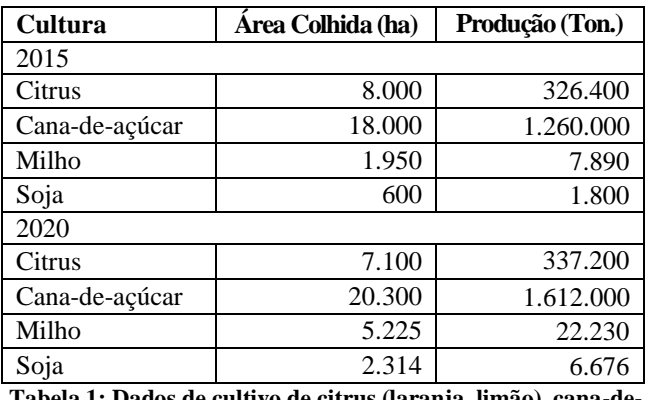

**Tabela 1: Dados de cultivo de citrus (laranja, limão), cana-deaçúcar, milho e soja em Botucatu, SP. Fonte: IBGE (2022).** 

Os mapas gerados a partir dos dados do MapBiomas indicaram a presença de 417,3 ha de citricultura, 453,9 de grãos (soja e milho), e 2432,9 de cana-de-açúcar para 2015. Já para 2020, observou-se 400,2 ha de citricultura, 943,9 de grãos (soja e milho), e 2402,9 de cana-de-açúcar. Ao analisar as principais transições do uso e cobertura do solo em Botucatu, observa-se duas áreas distintas, ambas inseridas no remanescente do bioma Cerrado, com maior uso agrícola (Figura 2). Observa-se por meio do diagrama (Figura 3) o fluxo das transições a partir das áreas ocupadas por citrus em 2015 para outros usos em 2020.

A maior mudança do uso e cobertura da terra do estudo foi do Citrus para Mosaico de agricultura e pastagem com aproximadamente 70,34%. Dentro desse valor estão inclusos principalmente cultivos de soja, milho e cana, entre outros que não conseguiram ser discriminados no mapeamento. Nota-se, também, valores de soja e cana-deaçúcar em algumas regiões puderam ser mapeados separadamente, fora da classe de mosaicos, dessa forma aumentando a transição para esse cultivo.

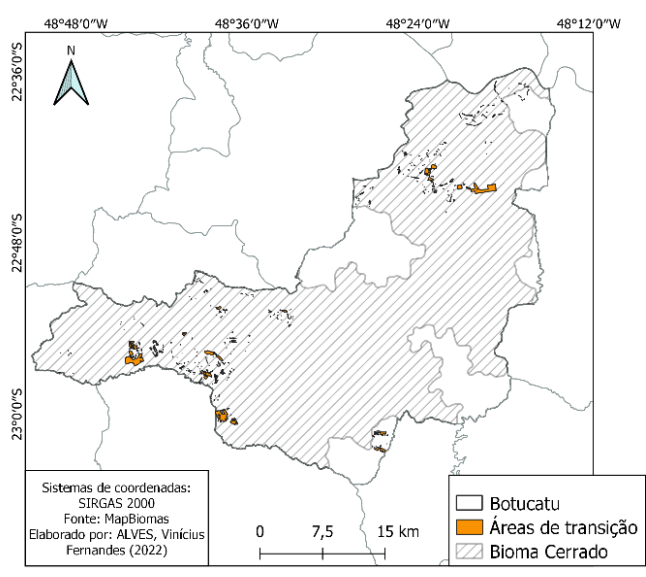

**Figura 2: Mapa com transições de uso e cobertura da terra, entre 2015 e 2020, em Botucatu, SP. Fonte: MapBiomas.**

É importante ressaltar algumas imprecisões de mapeamento da base utilizada em função da metodologia e escala adotada pelo MapBiomas, como por exemplo, a presença da classe de "Rios; Lagos", em 2020, em áreas anteriormente ocupadas por citrus.

Um dos fatores para a diminuição da área de citrus pode estar ligada ao aumento da produtividade. De acordo com a Secretaria de Infraestrutura e Meio Ambiente do Estado de São de Paulo [15], a produção de citrus em Botucatu no ano de 2015 foi de 40.800 kg/ha, passando para 75.716 kg/ha no ano de 2020, um significativo aumento de aproximadamente 92,79%. Com o ganho de produtividade, é possível diminuir as áreas desses cultivos, abrindo espaço de conversão para outras culturas. Outros elementos também justificam a diminuição do citrus em Botucatu, principalmente o custo da produção, o que se justifica pelo aumento dos custos operacionais no cultivo de laranja, além do surgimento da doença *Huanglonbing* (HLB) [5].

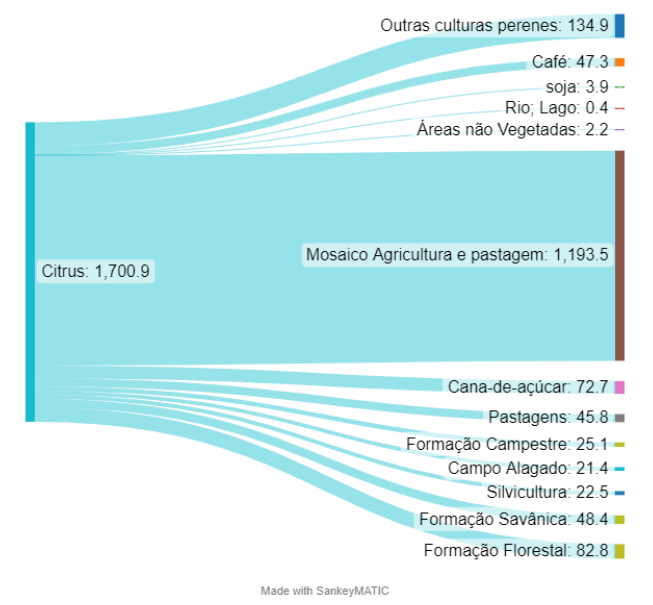

**Figura 3: Diagrama Sankey das transições. Fonte: MapBiomas. \* Os valores estão em hectares (ha).**

## **4. CONCLUSÕES**

Observou-se importante dinâmica do uso da terra em áreas remanescentes de Cerrado no município de Botucatu, São Paulo, entre 2015 e 2020. As principais conversões de uso da terra estão relacionadas a diminuição das áreas de citrus e ao aumento das áreas de cana-de-açúcar, milho e soja.

A utilização de bases de dados geoespaciais permitem gerar informações com maior precisão e apoiam ações e projetos de mapeamento de uso e cobertura das terras, contribuindo para a melhor compreensão da dinâmica de transições das áreas agrícolas regionais e apoiando políticas públicas setoriais.

#### **5. AGRADECIMENTOS**

A presente pesquisa está sendo realizada com apoio da Coordenação de Aperfeiçoamento de Pessoal de Nível Superior (CAPES – Bolsa de Mestrado) e da Fundação de Amparo à Pesquisa do Estado de São Paulo (FAPESP – Projeto n. 2019/26222-6).

## **6. REFERÊNCIAS**

[1] L. Tasic*.* A Biomassa da Laranja e seus Subprodutos. *Revista Virtual de Química*, v. 9, n. 1, 2017.

[2] D. Simões; A. Cabral; P. Oliveira. Citriculture economic and financial evaluation under conditions of uncertainty. *Revista Brasileira de Fruticultura*, v. 37, p. 859-869, 2015.

[3] L. Carvalho*. et al.* Cana-de-açúcar e álcool combustível: histórico, sustentabilidade e segurança energética. *Enciclopédia Biosfera,* v. 9, n. 16, 2013.

[4] A. Balbinot Jr. *et.al.* Análise da área, produção e produtividade da soja no Brasil em duas décadas (1997-2016). *Embrapa Soja-Boletim de Pesquisa e Desenvolvimento (INFOTECA-E)*, 2017.

[5] L. Erpen, *et.al.* Análise do cultivo da laranja no Estado de São Paulo de 2001 a 2015. *Revista Ipecege*, Piracicaba, v. 1, n. 4, p. 33-43, jan. 2018. Disponível em: <https://revista.ipecege.org.br/Revista/article/view/221> Acesso em: 02 set. 2022.

[6] O. Anjos, *et.al.* (2013). Desenvolvimento de uma metodologia SIG para ordenamento apícola*. Revista o Apicultor.* 2013*.*

[7] R. Dias, R. Oliveira. Caracterização socioeconômica e mapeamento do uso e ocupação da terra do litoral sul do sul do estado de São Paulo. *Sociedade & Natureza*, v. 27, p. 111-123, 2015.

[8] G. Silveira*. et al*. Geoprocessamento aplicado na espacialização da capacidade de uso do solo em uma área de importância agrícola. *Energia na Agricultura*, v. 30, n. 4, p. 363-371, 2015.

[9] U. Fortunato; A. Silva; L. Fernandes. Análise Temporal-Espacial da Fragmentação da Mata Atlântica Em Salvador (BA) Entre 2000 - 2017. In: *Anais Do Xix Simpósio Brasileiro De Sensoriamento Remoto,* 2019, Santos. Disponível em: <https://proceedings.science/sbsr-2019/papers/analisetemporal-espacial-da-fragmentacao-da-mata-atlantica-emsalvador--ba--entre-2000---2017> Acesso em: 26 out. 2022

[10] IBGE. *IBGE Cidades*. Disponível em: <https://cidades.ibge.gov.br/brasil/sp/botucatu/panorama.> Acesso em: 01 out. 2022.

[11] IBGE. *Censo Agropecuário*. 2017 Disponível em: <https://cidades.ibge.gov.br/brasil/sp/botucatu/pesquisa/24/27 745.> Acesso em: 01 out. 2022.

[12] MapBiomas. *Projeto MapBiomas – Mapeameto anual de cobertura e uso da terra no Brasil – Coleção 7*. Disponível: <https://mapbiomas.org/>. Acesso em: 26 out. 2022.

[13] Embrapa Florestas. *Clima*. Disponível em: <https://www.cnpf.embrapa.br/pesquisa/efb/clima.htm.> Acesso em: 09 out. 2022.

[14] EMBRAPA. *Mapa de solos.* Disponível em: <http://geoinfo.cnps.embrapa.br/layers/geonode%3Abrasil\_so los\_5m\_20201104>. Acesso em: 26 out. 2022.

[15] Secretaria de Infraestrutura e Meio Ambiente do Estado de SP.*Portal SigRH*. Disponível em: https://sigrh.sp.gov.br/cbhsmt/apresentacao. Acesso em: 26 out. 2022.

[16] IBGE. *PAM – Produção Agrícola Municipal.* Disponível em:

<https://www.ibge.gov.br/estatisticas/economicas/agriculturae-pecuaria/9117-producao-agricola-municipal-culturastemporarias-e-permanentes.html?=&t=destaques>. Acesso em: 26 out. 2022.

[16] IBGE. *PAM – Produção Agrícola Municipal.* Disponível em:

<https://www.ibge.gov.br/estatisticas/economicas/agriculturae-pecuaria/9117-producao-agricola-municipal-culturas-

temporarias-e-permanentes.html?=&t=destaques>. Acesso em: 26 out. 2022.

[17] Embrapa Agricultura Digital. *SATVeg.* 2022 Disponível em: <https://www.satveg.cnptia.embrapa.br/satveg/login.html.> Acesso em: 08 out. 2022.

estado de São Paulo. *Sociedade & Natureza,* v. 27, p. 111-123, 2015.